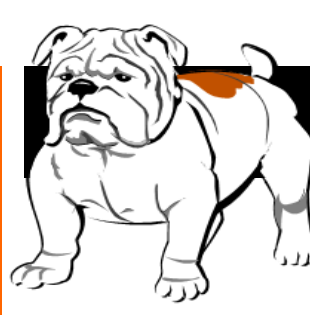

## Culver High School Parent Newsletter

#### Calendar

#### August

- 11 Free Physicals @ United Methodist Church—Madras Only
- 15 Fall Sports Begin
- 16 MS/HS Registration in Cafeteria 8:30 to 12:30PM and 2:30 to 6:30PM
	-
- 31 K-12 Open House
	- September
- 5 Labor Day (No School)
- 6 1st Day 1st—9th Grade
- 7 1st Day 10th—12th Grade

#### October

- 14 State-wide In service (No School) November
- 4 Teacher Workday (No School)
- 9 MS/HS Conferences 4:00—8:00 PM
- 10 K-12 Conferences 8:00AM—Noon No School
- 11 Veteran's Day (No School)
- 21-25 Thanksgiving Break

#### **Side Note for Parents:**

#### **Senior Parents:**

**Starting this 2016-17 school year your Financial Aid information will be due in October. We will be holding the FASFA Night in September. Date and Time will be announced in the August Newsletter.**

#### Summer, 2016

#### Principal's Message

Dear Culver Families,

Upon reflection of the 2015- 2016 school-year, it became obvious to me that we have an amazing school community. Culver High School was faced with several challenges as we strive to be a place of excellence. Our students, staff, parents and community members stepped up to the plate to make Culver High School a better place.

Our parents and community members played a huge role in improving Culver High School by passing the 2013 school district bond to add three classrooms (two new and one remodeled/ repurposed), provide a safer building with a new front entrance and restructure/ remodel existing spaces to be more conducive to the type of teaching and learning that will best prepare our students for the world they will enter as young adults. As I type this newsletter on June 14th, the high school is officially a construction site and is well underway with incredible improvements that I am excited to show off to our community when completed. Thank you so much to our parents and community members for making these improvements to our high school a reality.

I would also like to thank our students and staff of Culver High School for being flexible,

#### 412 West E Street, Culver, OR Office: 541.546.2251 www.culver.k12.or.us Fax: 541.546.2201

accommodating, and maintaining rigor while half of the high school building was under construction from Spring Break to the end of the year. I am so impressed with the great attitudes of the staff and the students during this time. Several teachers were moved into modulars in order for construction crews to begin work in their classrooms. Students performed academically and teachers prepared and performed instruction in a construction zone. At times, the instructional environment was a bit noisy, but our staff and students pushed through and gave it their best with smiles on their faces. I am proud of our staff and students for ending the year strong and persevering through the challenges they faced with ongoing construction in their school.

Another good challenge Culver High School faced was the first year implementation of going 1:1 with Chromebook devices. Teachers received a lot of professional development on teaching and learning in a 1:1 environment. Some of the professional development came form outside sources such as iSchools and much of the professional development came from our own experts throughout the school district. Students had an easy transition to going 1:1 and they have expressed how much they appreciate having devic-

es that they can take home and utilize throughout their busy lives. On several occasions students informed me that their school issued Chromebook is the most important device they have, even more so than their phones. Assignments and communication can happen through their devices via Google Classroom and school emails. The devices have made it much easier for students to make up work when absent due to illness or school events. Students and teachers feel that teaching and learning is now more efficient and effective with the 1:1 devices available as a teaching and learning tool. When devices are distributed for the 2016- 2017 school-year, it is important that families pay the \$25 assurance fee for the Chromebook as protection if the Chromebook is accidently damaged or ruined.

I would like to wish all of you a wonderful summer. I also want to thank you all for an awesome school-year.

The front office is located in the modular closest to our horseshoe parking lot throughout the summer and until construction is complete.

I wish you all the best!

Thank you, Tim Fields

### Inside Story Headline

# Inside Story Headline

Inside Story Headline

"To catch the reader's attention, place an

interesting sentence or quote from the story here."

Caption describing picture or graphic.

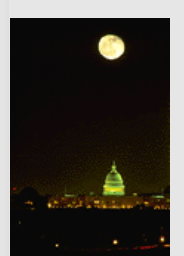

Caption describing picture or graphic.

Inside Story Headline

Caption describing picture or graphic.

#### Inside Story Headline

This story can fit 100-150 words.

The subject matter that appears in newsletters is virtually endless. You can include stories that focus on current technologies or innovations in your field.

You may also want to note business or economic trends, or make predictions for your customers or clients.

If the newsletter is distributed internally, you might comment upon new procedures or improvements to the business. Sales figures or earnings will show how your business is growing.

Some newsletters include a column that is updated every issue, for instance, an advice column, a book review, a letter from the president, or an editorial. You can also profile new employees or top customers or vendors.

"To catch the reader's attention, place an interesting sentence or quote from the story here."

#### Inside Story Headline

This story can fit 75-125 words.

Selecting pictures or graphics is an important part of adding content to your newsletter.

Think about your article and ask yourself if the picture supports or enhances the message you're trying to convey. Avoid selecting images that appear to be out of context.

Microsoft Publisher includes thousands of clip art images from which you can choose and import into your newsletter. There are also several tools you can use to draw shapes and symbols.

Once you have chosen an image, place it close to the article. Be sure to place the caption of the image near the image.

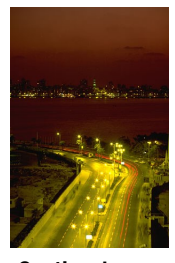

Caption describing picture or graphic.

#### Your Company Name

Primary Business Address Your Address Line 2 Your Address Line 3 Your Address Line 4

Phone: 555-555-5555 Fax: 555-555-5555 E-mail: someone@example.com

Your business tag line here.

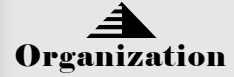

This would be a good place to insert a short paragraph about your organization. It might include the purpose of the organization, its mission, founding date, and a brief history. You could also include a brief list of the types of products, services, or programs your organization offers, the geographic area covered (for example, western U.S. or European markets), and a profile of the types of customers or members served.

It would also be useful to include a contact name for readers who want more information about the organization.

> We're on the Web! example.com

#### Back Page Story Headline

This story can fit 175-225 words.

If your newsletter is folded and mailed, this story will appear on the back. So, it's a good idea to make it easy to read at a glance.

A question and answer session is a good way to quickly capture the attention of readers. You can either compile questions that you've received since the last edition or you can summarize some generic questions that are frequently asked about your organization.

A listing of names and titles of managers in your organization is a good way to give your newsletter a personal touch. If your organization is small, you may want to list the names of all employees.

If you have any prices of standard products or services, you can include a listing of those here. You may want to refer your readers to any other forms of communication that you've created for your organization.

You can also use this space to remind readers to mark their calendars for a regular event, such as a breakfast meeting for vendors every third Tuesday of the month, or a biannual charity auction.

If space is available, this is a

good place to insert a clip art image or some other graphic.

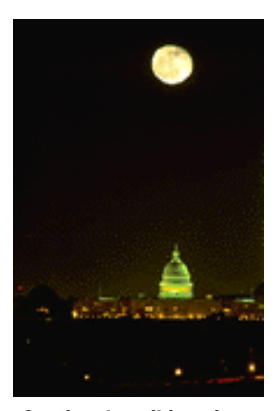

Caption describing picture or graphic.